## Package 'pins'

July 10, 2020

Type Package

Title Pin, Discover and Share Resources

Version 0.4.3

Maintainer Javier Luraschi <javier@rstudio.com>

Description Pin remote resources into a local cache to work offline, improve speed and avoid recomputing; discover and share resources in local folders, 'GitHub', 'Kaggle' or 'RStudio Connect'. Resources can be anything from 'CSV', 'JSON', or image files to arbitrary R objects.

License Apache License 2.0

Encoding UTF-8

LazyData true

RoxygenNote 7.1.1

**Depends** R  $(>= 3.2.0)$ 

Imports backports, base64enc, crayon, digest, filelock, httr, jsonlite, magrittr, mime, openssl, rappdirs, withr, yaml, zip

Suggests callr, covr, data.table, knitr, rmarkdown, R6, stringi, tibble, testthat, xml2

VignetteBuilder knitr

URL <https://github.com/rstudio/pins>

BugReports <https://github.com/rstudio/pins/issues>

NeedsCompilation no

Author Javier Luraschi [aut, cre], RStudio [cph]

Repository CRAN

Date/Publication 2020-07-10 17:10:09 UTC

## <span id="page-1-0"></span>R topics documented:

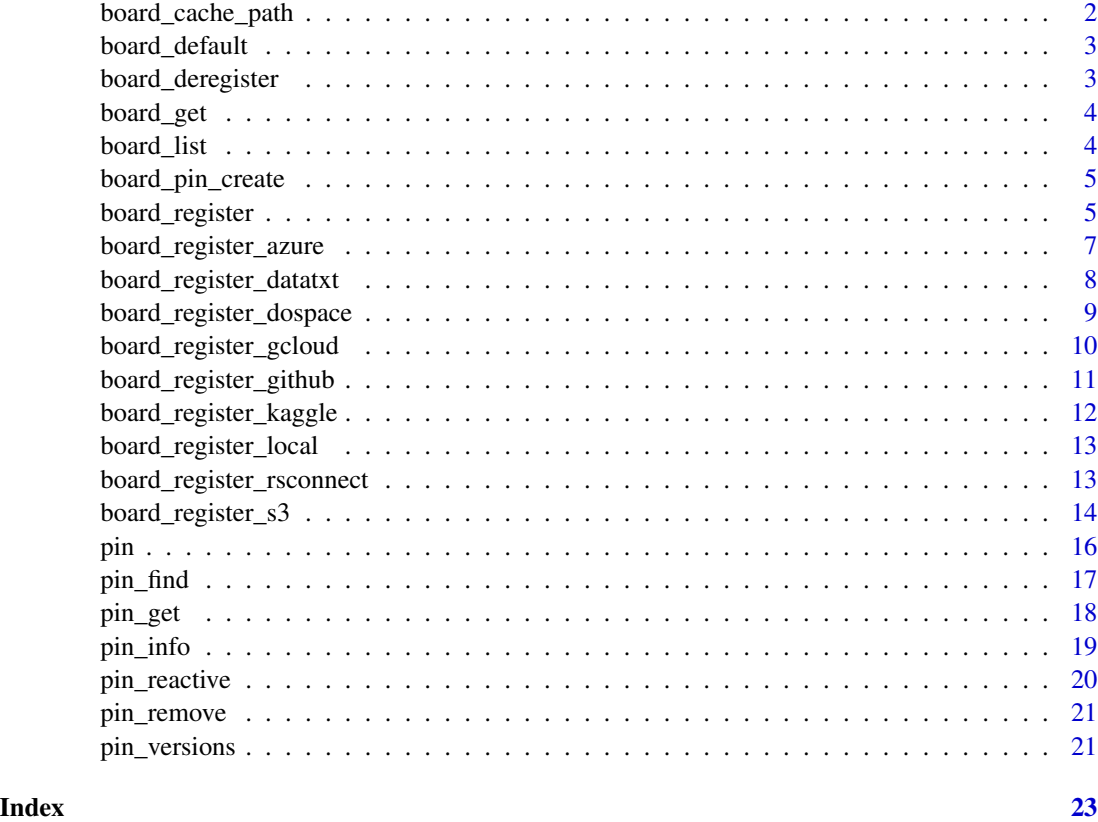

board\_cache\_path *Retrieve Default Cache Path*

#### Description

Retrieves the default path used to cache boards and pins. Makes use of the rappdirs package to use cache folders defined by each OS.

#### Usage

board\_cache\_path()

```
# retrieve default cache path
board_cache_path()
```
#### <span id="page-2-0"></span>Description

Retrieves the default board, which defaults to "local" but can also be configured with the pins.board option.

#### Usage

board\_default()

library(pins)

#### Examples

```
# create temp board
board_register_local("temp", cache = tempfile())
# configure default board
options(pins.board = "temp")
# retrieve default board
board_default()
# revert default board
options(pins.board = NULL)
```
board\_deregister *Deregister Board*

#### Description

Deregisters a board, useful to disable boards no longer in use.

#### Usage

```
board_deregister(name, ...)
```
### Arguments

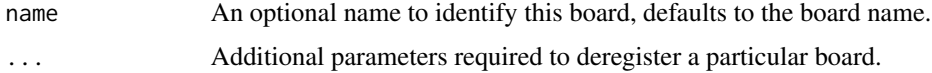

#### Examples

```
# create a new local board
board_register("local", "other_board", cache = tempfile())
# pin iris to new board
pin(iris, board = "other_board")
# deregister new board
board_deregister("other_board")
```
board\_get *Get Board*

#### Description

Retrieves information about a particular board.

#### Usage

board\_get(name)

#### Arguments

name The name of the board to use

board\_list *List Boards*

#### Description

Retrieves all available boards.

#### Usage

board\_list()

<span id="page-3-0"></span>

#### <span id="page-4-0"></span>Description

Family of functions meant to be used to implement custom boards extensions, not to be used by users.

#### Usage

```
board_pin_create(board, path, name, metadata, ...)
board_initialize(board, ...)
board_pin_get(board, name, ...)
board_pin_remove(board, name, ...)
board_pin_find(board, text, ...)
board_pin_versions(board, name, ...)
board_browse(board, ...)
```
#### Arguments

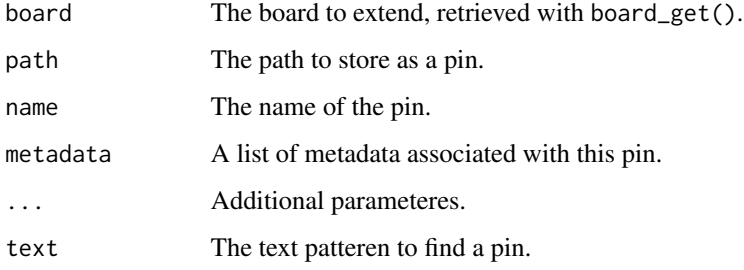

board\_register *Register Board*

#### Description

Registers a board, useful to find resources with pin\_find() or pin to additional boards with pin().

#### Usage

```
board_register(
  board,
 name = board,
  cache = board_cache_path(),
  versions = NULL,
  ...
)
```
#### Arguments

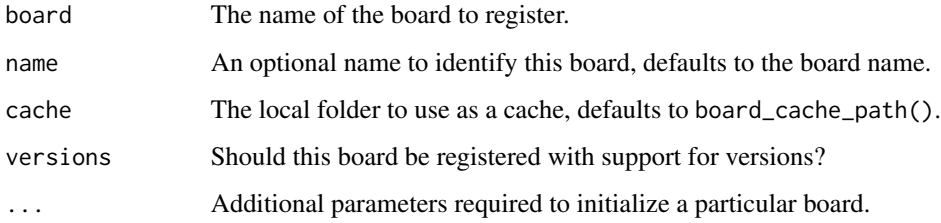

#### Details

A board requires a local cache to avoid downloading files multiple times. It is recommended to not specify the cache parameter since it defaults to a well known rappdirs. However, you are welcome to specify any other location for this cache or even a temp folder with tempfile(). Notice that, when using a temp folder, pins will be cleared when your R session restarts. The cache parameter can be also set with the pins.path option.

If versions is set to NULL (the default), it will fall back on the board-type-specific default. For instance, local boards do not use versions by default, but GitHub boards do.

#### See Also

[board\\_register\\_local](#page-12-1), [board\\_register\\_github](#page-10-1), [board\\_register\\_kaggle](#page-11-1), [board\\_register\\_rsconnect](#page-12-2) and [board\\_register\\_datatxt](#page-7-1).

```
# create a new local board
board_register("local", "other_board", cache = tempfile())
# create a Website board
board_register("datatxt",
              name = "txtexample",
              url = "https://datatxt.org/data.txt",
              cache = tempfile()
```
<span id="page-5-0"></span>

#### <span id="page-6-0"></span>Description

Wrapper with explicit parameters over board\_register() to register a Microsoft Azure Storage Blob as a board.

#### Usage

```
board_register_azure(
 name = "azure",
 container = Sys.getenv("AZURE_STORAGE_CONTAINER"),
  account = Sys.getenv("AZURE_STORAGE_ACCOUNT"),
 key = Sys.getenv("AZURE_STORAGE_KEY"),
 cache = board_cache_path(),
  ...
```

```
)
```
#### Arguments

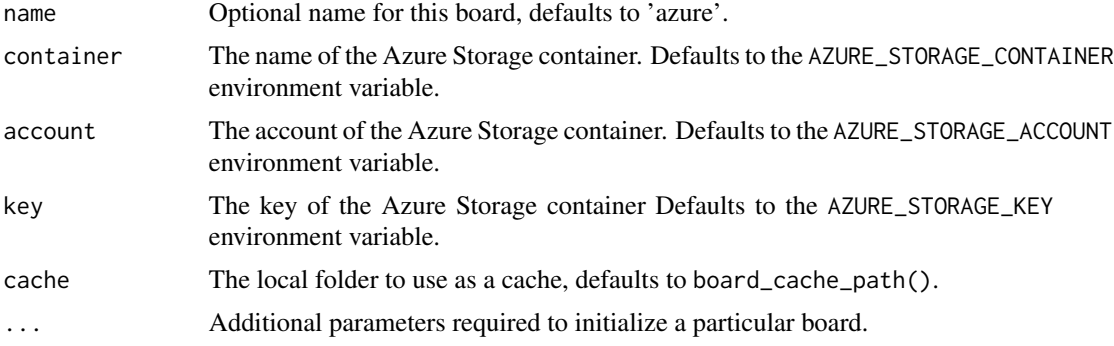

#### Details

This function requires an Azure Storage container to be manually created; otherwise, registering an Azire board will fail.

#### See Also

board\_register

```
## Not run:
# the following example requires an Azure Storage key
board_register_azure(container = "pinscontainer",
                    account = "pinsstorage",
```
key = "abcabcabcabcabcabcabcabcabcab==")

<span id="page-7-0"></span>## End(Not run)

<span id="page-7-1"></span>board\_register\_datatxt

*Register Data TXT Board*

#### Description

Wrapper with explicit parameters over board\_register() to register as a board a website describing resources with a data.txt file.

#### Usage

```
board_register_datatxt(
  url,
  name = NULL,
  headers = NULL,
  cache = board_cache_path(),
  ...
\mathcal{L}
```
#### Arguments

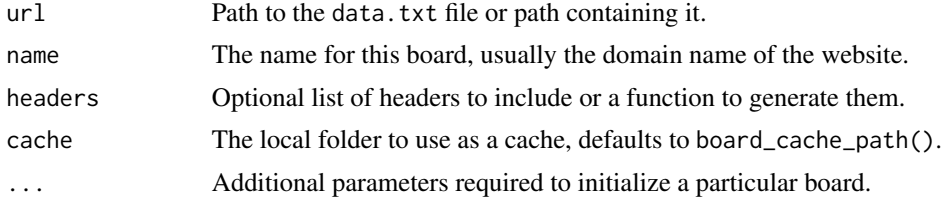

#### See Also

board\_register

```
# register website board using datatxt file
board_register_datatxt(url = "https://datatxt.org/data.txt",
                      name = "txtexample",
                      cache = tempfile()# find pins
pin_find(board = "txtexample")
```
<span id="page-8-0"></span>board\_register\_dospace

*Register DigitalOcean Board*

#### Description

Wrapper with explicit parameters over board\_register() to register a DigitalOcean Spaces board.

#### Usage

```
board_register_dospace(
 name = "dospace",
  space = Sys.getenv("DO_SPACE"),
 key = Sys.getenv("DO_ACCESS_KEY_ID"),
  secret = Sys.getenv("DO_SECRET_ACCESS_KEY"),
 datacenter = Sys.getenv("DO_DATACENTER"),
 cache = board_cache_path(),
 host = "digitaloceanspaces.com",
  ...
)
```
#### Arguments

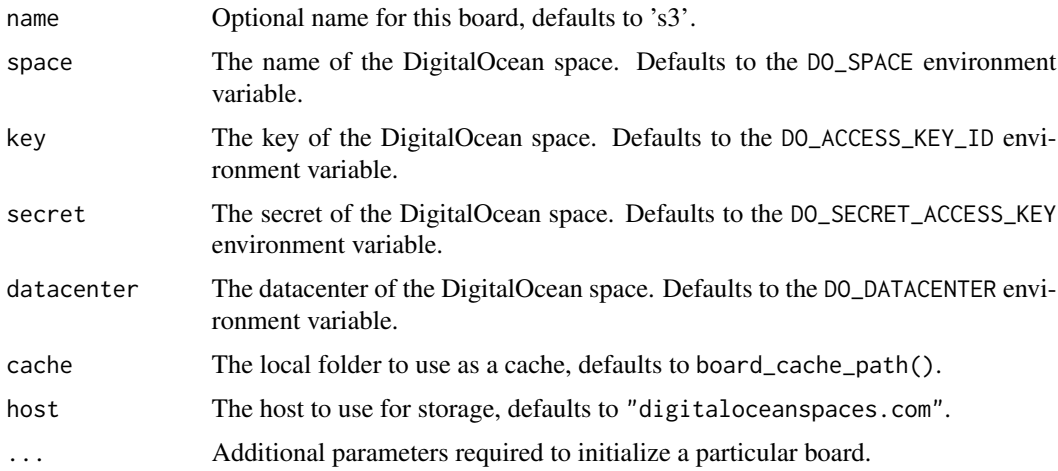

#### Details

This function requires a DigitalOcean space to be manually created; otherwise, registering a DigitalOcean space will fail.

#### See Also

board\_register

#### Examples

```
## Not run:
# the following example requires a DigitalOcean Spaces API key
board_register_s3(bucket = "s3bucket")
## End(Not run)
```
board\_register\_gcloud *Register Google Cloud Board*

#### Description

Wrapper with explicit parameters over board\_register() to register a Google Cloud Storage container as a board.

#### Usage

```
board_register_gcloud(
  name = "gcloud",
 bucket = Sys.getenv("GCLOUD_STORAGE_BUCKET"),
  token = NULL,
  cache = board_cache_path(),
  ...
\mathcal{L}
```
#### Arguments

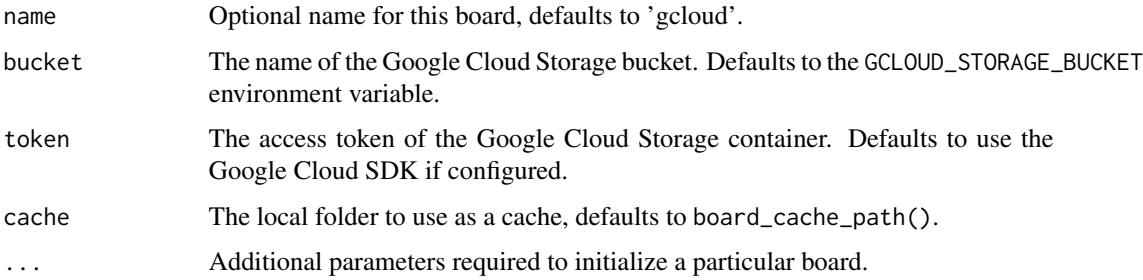

#### Details

This function requires a Google Cloud Storage container to be manually created; otherwise, registering a Google Cloud board will fail.

#### See Also

board\_register

<span id="page-9-0"></span>

#### <span id="page-10-0"></span>board\_register\_github 11

#### Examples

```
## Not run:
# the following example requires the Google Cloud SDK to be configured
board_register_gcloud(container = "gcloudcontainer")
```
## End(Not run)

<span id="page-10-1"></span>board\_register\_github *Register GitHub Board*

#### Description

Wrapper with explicit parameters over board\_register() to register a GitHub repo as a board.

### Usage

```
board_register_github(
  name = "github",
  repo = NULL,
 branch = "master",
  token = NULL,
  path = ",
  host = "https://api.github.com",
  cache = board_cache_path(),
  ...
)
```
#### Arguments

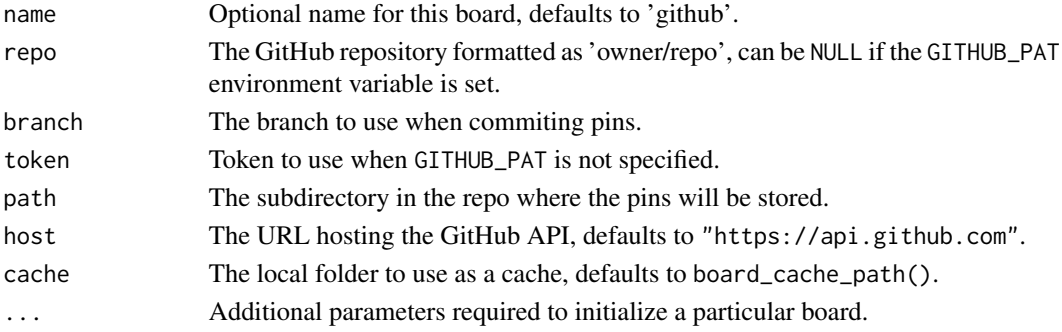

#### Details

This function requires a GitHub repo to be manually created; otherwise, registering a GitHub board will fail.

When a file upload exceeds 25MB, a GitHub release file will be used since they support up to 2GB file uploads. This threshold can be configured through the pins.github.release option which is specified in megabytes and defaults to 25.

When using GitHub Enterprise, consider customizing the host parameter to "https://yourhostname/api/v3".

#### See Also

board\_register

#### Examples

```
## Not run:
# the following example requires a GitHub API key
board_register_github(repo = "owner/repo")
```
## End(Not run)

<span id="page-11-1"></span>board\_register\_kaggle *Register Kaggle Board*

#### Description

Wrapper with explicit parameters over board\_register() to register Kaggle as a board.

#### Usage

```
board_register_kaggle(
  name = "kaggle",
  token = NULL,
  overwrite = FALSE,
  cache = board_cache_path(),
  ...
\mathcal{L}
```
#### Arguments

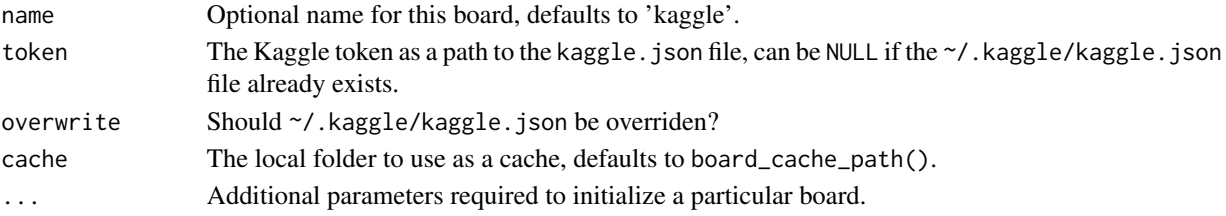

#### See Also

board\_register

#### Examples

```
## Not run:
# the following example requires a Kaggle API token
board_register_kaggle(token = "path/to/kaggle.json")
```
## End(Not run)

<span id="page-11-0"></span>

#### <span id="page-12-1"></span><span id="page-12-0"></span>Description

Wrapper with explicit parameters over board\_register() to register a local folder as a board.

#### Usage

```
board_register_local(name = "local", cache = board_cache_path(), ...)
```
#### Arguments

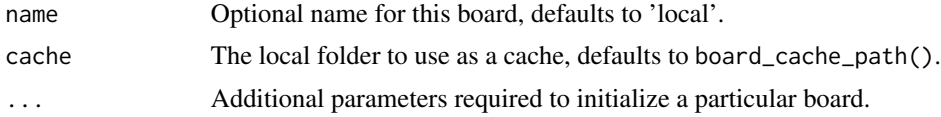

#### See Also

board\_register

#### Examples

# register local board using a temp folder board\_register\_local(cache = tempfile())

<span id="page-12-2"></span>board\_register\_rsconnect *Register RStudio Connect Board*

#### Description

Wrapper with explicit parameters over board\_register() to register RStudio Connecet as a board.

#### Usage

```
board_register_rsconnect(
  name = "rsconnect",
  server = NULL,
  account = NULL,key = NULL,
  output_files = FALSE,
 cache = board_cache_path(),
  ...
\mathcal{L}
```
#### <span id="page-13-0"></span>Arguments

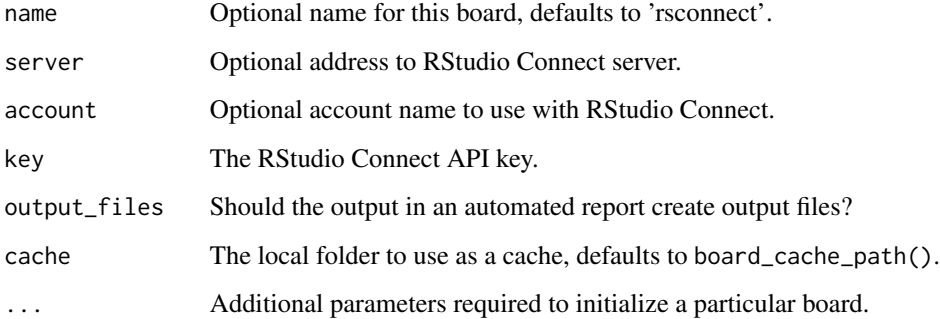

#### See Also

board\_register

#### Examples

```
## Not run:
# the following examples require an RStudio Connect API key
# register from rstudio
board_register_rsconnect()
# register from rstudio with multiple servers
board_register_rsconnect(server = "https://rstudio-connect-server")
# register from rstudio with multiple account
board_register_rsconnect(account = "account-name")
# register automated report for rstudio connect
board_register_rsconnect(key = Sys.getenv("CONNECT_API_KEY"),
                        server = Sys.getenv("CONNECT_SERVER"))
```
## End(Not run)

board\_register\_s3 *Register S3 Board*

#### Description

Wrapper with explicit parameters over board\_register() to register an Amazon S3 bucket as a board.

#### board\_register\_s3 15

#### Usage

```
board_register_s3(
 name = "s3",bucket = Sys.getenv("AWS_BUCKET"),
 key = Sys.getenv("AWS_ACCESS_KEY_ID"),
 secret = Sys.getenv("AWS_SECRET_ACCESS_KEY"),
 cache = board_cache_path(),
 host = "s3.amazonaws.com",
  ...
)
```
#### Arguments

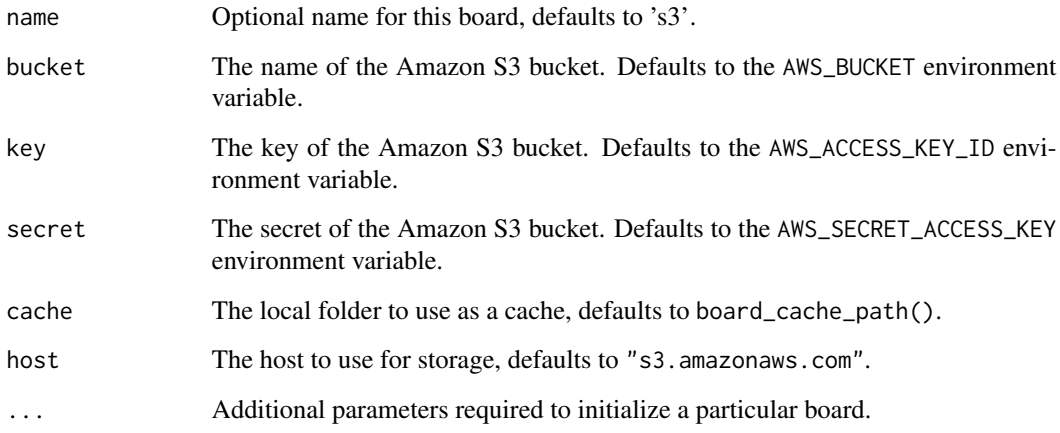

#### Details

This function requires an Amazon S3 bucket to be manually created; otherwise, registering an S3 board will fail.

### See Also

board\_register

#### Examples

```
## Not run:
# the following example requires an Amazon S3 API key
board_register_s3(bucket = "s3bucket")
```
## End(Not run)

<span id="page-15-0"></span>pin *Pin Resource*

#### Description

Pins the given resource locally or to the given board.

#### Usage

```
pin(x, name = NULL, description = NULL, board = NULL, ...)
```
#### Arguments

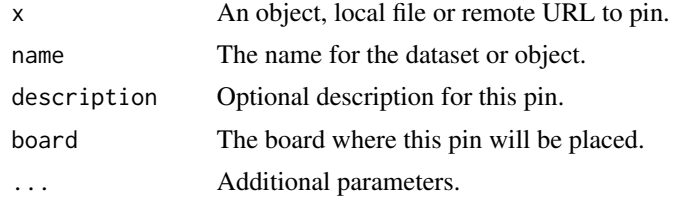

#### Details

pin() allows you to cache remote resources and intermediate results with ease. When caching remote resources, usually URLs, it will check for HTTP caching headers to avoid re-downloading when the remote result has not changed.

This makes it ideal to support reproducible research by requiring manual instruction to download resources before running your R script.

In addition, pin() still works when working offline or when the remote resource becomes unavailable; when this happens, a warning will be triggered but your code will continue to work.

```
library(pins)
```

```
# define local board
board_register_local(cache = tempfile())
# cache the mtcars dataset
pin(mtcars)
# cache computation over mtcars
mtcars[mtcars$mpg > 30,] %>%
 pin(name = "mtefficient")
# retrieve cached pin
pin_get("mtefficient")
# url to remote resource
```
#### <span id="page-16-0"></span>pin\_find 17

```
resource <- file.path("https://raw.githubusercontent.com/facebook/prophet",
                      "master/examples/example_retail_sales.csv")
# cache remote resource
pin(resource, name = "example_retail_sales")
# load cached csv
pin_get("example_retail_sales") %>% read.csv()
# cache and read csv
read.csv(pin(resource))
```
pin\_find *Find Pin*

#### Description

Find a pin in any board registered using board\_register().

#### Usage

```
pin_find(text = NULL, board = NULL, name = NULL, extended = FALSE, ...)
```
#### Arguments

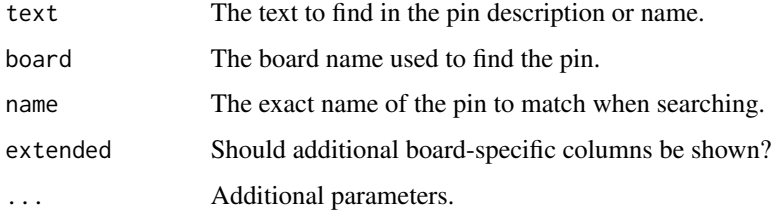

#### Details

pin\_find() allows you to discover new resources or retrieve pins you've previously created with pin().

The pins package comes with a CRAN packages board which allows searching all CRAN packages; however, you can add additional boards to search from like Kaggle, Github and RStudio Connect.

For 'local' and 'packages' boards, the 'text' parameter searches the title and description of a pin using a regular expression. Other boards search in different ways, most of them are just partial matches, please refer to their documentation to understand how other boards search for pins.

Once you find a pin, you can retrieve with pin\_get("pin-name").

#### Examples

```
library(pins)
# retrieve pins
pin_find()
# search pins related to 'cars'
pin_find("cars")
# search pins related to 'seattle' in the 'packages' board
pin_find("seattle", board = "packages")
# search pins related to 'london' in the 'packages' board
pin_find("london", board = "packages")
# retrieve 'hpiR/seattle_sales' pin
pin_get("hpiR/seattle_sales")
# retrieve 'bsamGP/London.Mortality' pin
pin_get("bsamGP/London.Mortality")
```
pin\_get *Retrieve Pin*

#### Description

Retrieves a pin by name from the local or given board.

#### Usage

```
pin_get(
  name,
  board = NULL,
  cache = TRUE,
  extract = NULL,version = NULL,
  files = FALSE,
  signature = NULL,
  ...
\mathcal{L}
```
#### Arguments

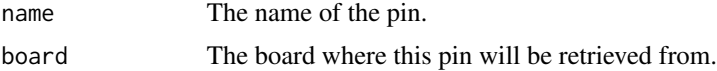

<span id="page-17-0"></span>

#### <span id="page-18-0"></span>pin\_info 19

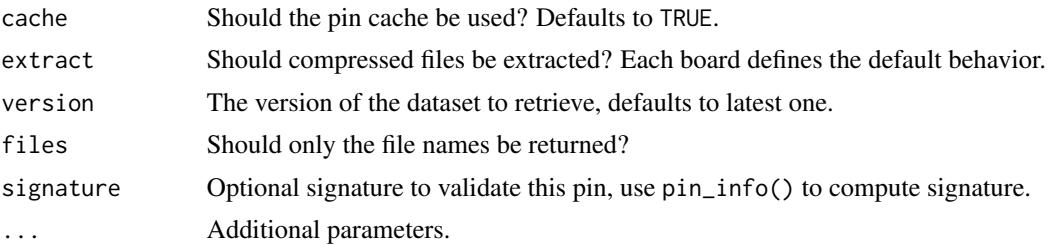

#### Details

pin\_get() retrieves a pin by name and, by default, from the local board. You can use the board parameter to specify which board to retrieve a pin from. If a board is not specified, it will use pin\_find() to find the pin across all boards and retrieve the one that matches by name.

#### Examples

```
library(pins)
# define local board
board_register_local(cache = tempfile())
# cache the mtcars dataset
pin(mtcars)
# retrieve the mtcars pin
pin_get("mtcars")
# retrieve mtcars pin from packages board
pin_get("easyalluvial/mtcars2", board = "packages")
```
pin\_info *Pin Info*

#### Description

Retrieve information for a given pin.

#### Usage

```
pin_info(
  name,
  board = NULL,extended = TRUE,
  metadata = TRUE,
  signature = FALSE,
  ...
\mathcal{L}
```
#### Arguments

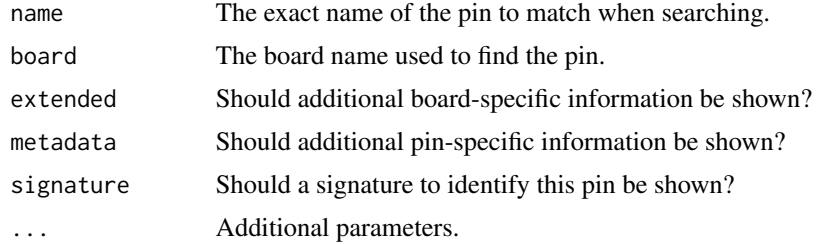

#### Examples

library(pins)

```
# define local board
board_register_local(cache = tempfile())
# cache the mtcars dataset
pin(mtcars)
# print pin information
pin_info("mtcars")
```
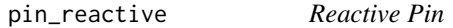

#### Description

Creates a pin that reacts to changes in the given board by polling pin\_get(), useful when used from the shiny package.

#### Usage

```
pin_reactive(name, board, interval = 5000, session = NULL, extract = NULL)
```
#### Arguments

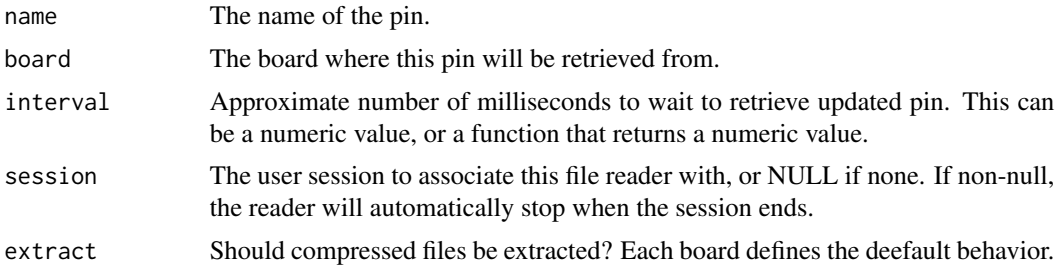

<span id="page-19-0"></span>

<span id="page-20-0"></span>pin\_remove *Remove Pin*

#### Description

Unpins the given named pin from the given board.

#### Usage

```
pin_remove(name, board)
```
#### Arguments

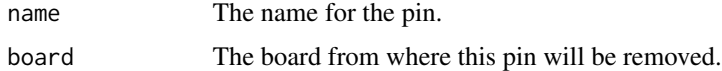

#### Details

Notice that some boards do not support deleting pins, this is the case for the Kaggle board. For these boards, you would manually have to remote resources using the tools the board provides.

#### Examples

library(pins)

```
# define local board
board_register_local(cache = tempfile())
# create mtcars pin
pin(mtcars)
# remove mtcars pin
pin_remove("mtcars", board = "local")
```
pin\_versions *Pin Versions*

#### Description

Retrieve versions available for a given pin.

#### Usage

```
pin\_versions(name, board = NULL, full = FALSE, ...)
```
#### Arguments

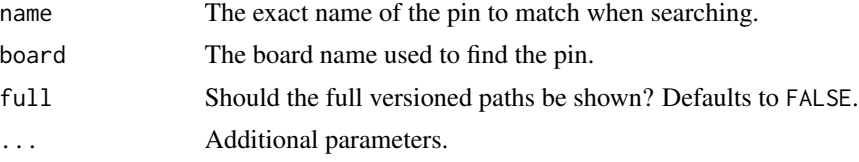

#### Examples

library(pins)

```
# define local board with versioning enabled
board_register_local(cache = tempfile(), versions = TRUE)
```
# cache the mtcars dataset pin(mtcars, name = "mtcars")

# cache variation of the mtcars dataset  $pin(mtcars * 10, name = "mtcars")$ 

# print the mtcars versions versions <- pin\_versions("mtcars") %>% print()

```
# retrieve the original version
pin_get("mtcars", version = versions$version[1])
```

```
# retrieve the variation version
pin_get("mtcars", version = versions$version[2])
```
# <span id="page-22-0"></span>Index

```
board_browse (board_pin_create), 5
board_cache_path, 2
board_default, 3
board_deregister, 3
board_get, 4
board_initialize (board_pin_create), 5
board_list, 4
board_pin_create, 5
board_pin_find (board_pin_create), 5
board_pin_get (board_pin_create), 5
board_pin_remove (board_pin_create), 5
board_pin_versions (board_pin_create), 5
board_register, 5
board_register_azure, 7
board_register_datatxt, 6, 8
board_register_dospace, 9
board_register_gcloud, 10
board_register_github, 6, 11
board_register_kaggle, 6, 12
board_register_local, 6, 13
board_register_rsconnect, 6, 13
board_register_s3, 14
pin, 16
```

```
pin_find, 17
pin_get, 18
pin_info, 19
pin_reactive, 20
pin_remove, 21
pin_versions, 21
```